preferencias

## Implementación

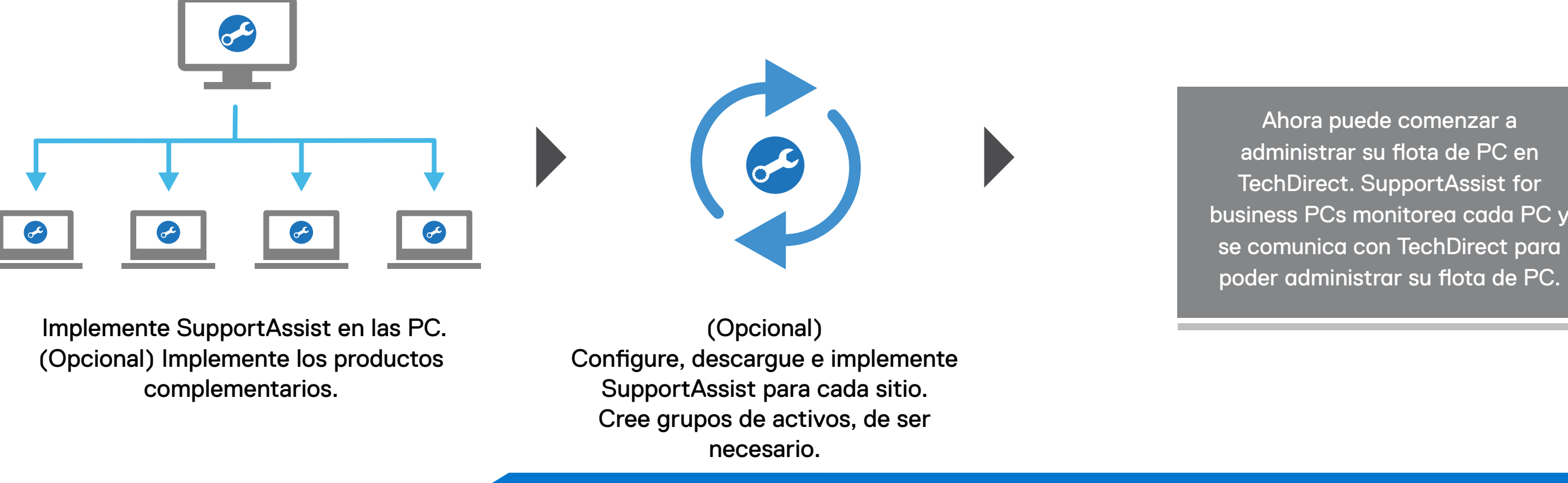

## **DELLTechnologies**

Agregue técnicos en **TechDirect** 

Extraiga y cree el paquete de implementación de SupportAssist

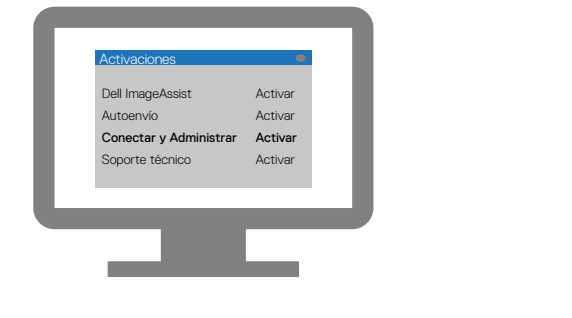

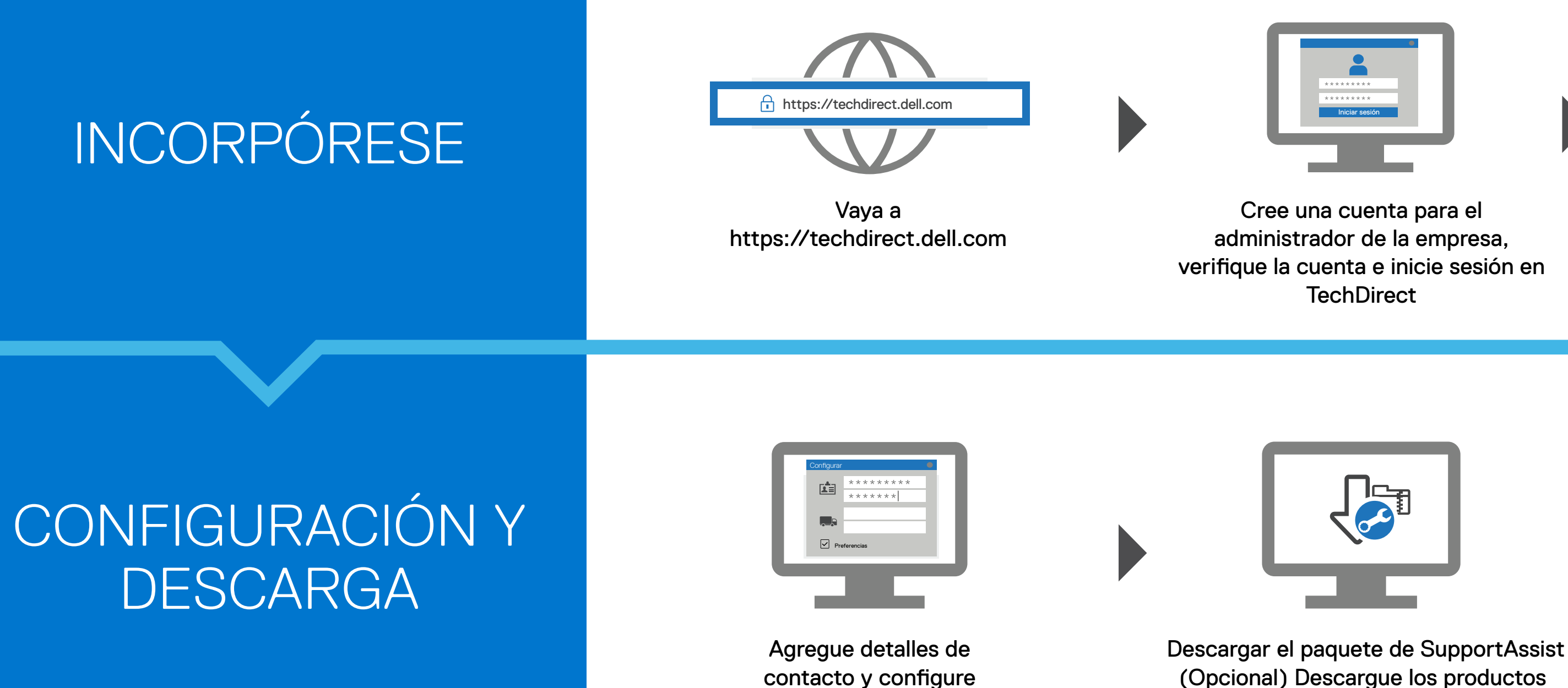

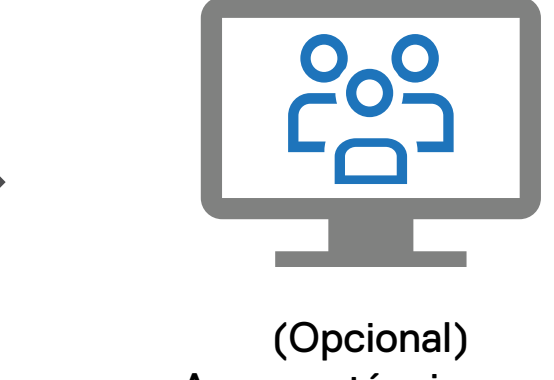

Active el servicio de conexión y administración

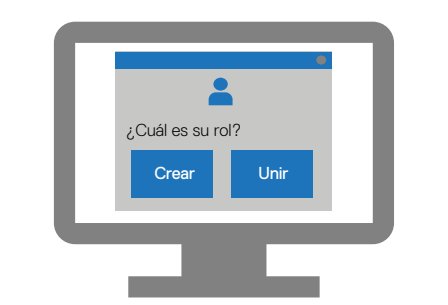

Cree una nueva empresa o únase a una empresa existente

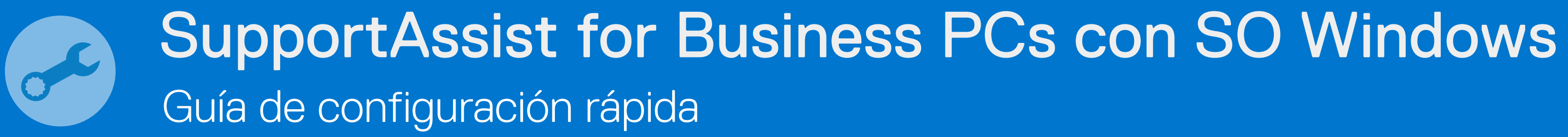

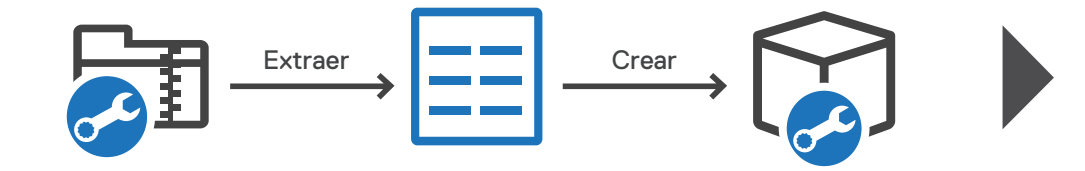

 Febrero de 2022 Rev. A02

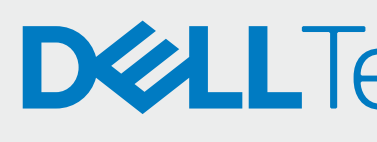

(Opcional) Descargue los productos